Windows PDF

https://www.100test.com/kao\_ti2020/644/2021\_2022\_Windows\_E7 \_B3\_BB\_c100\_644732.htm Windows

Windows XP

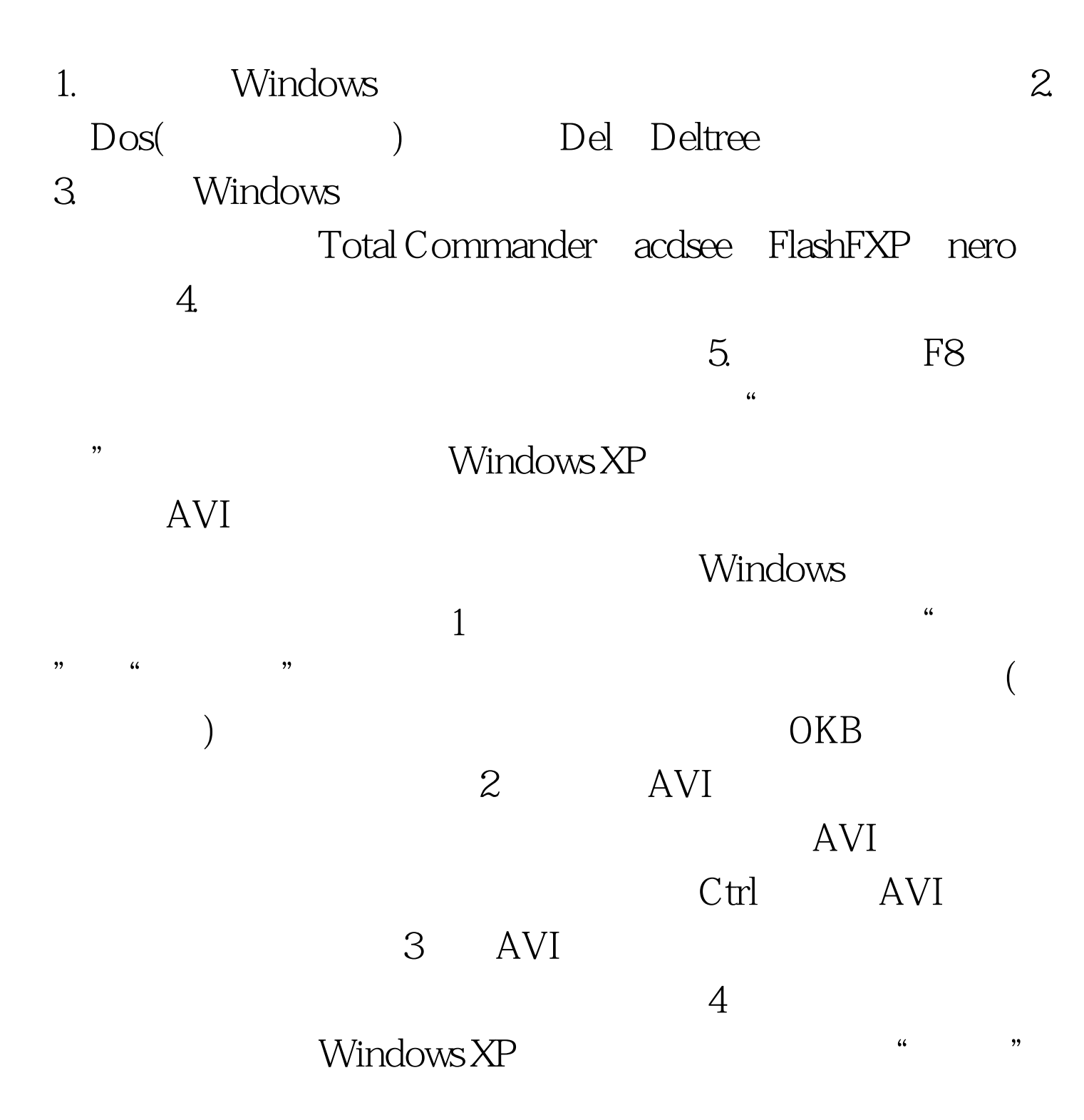

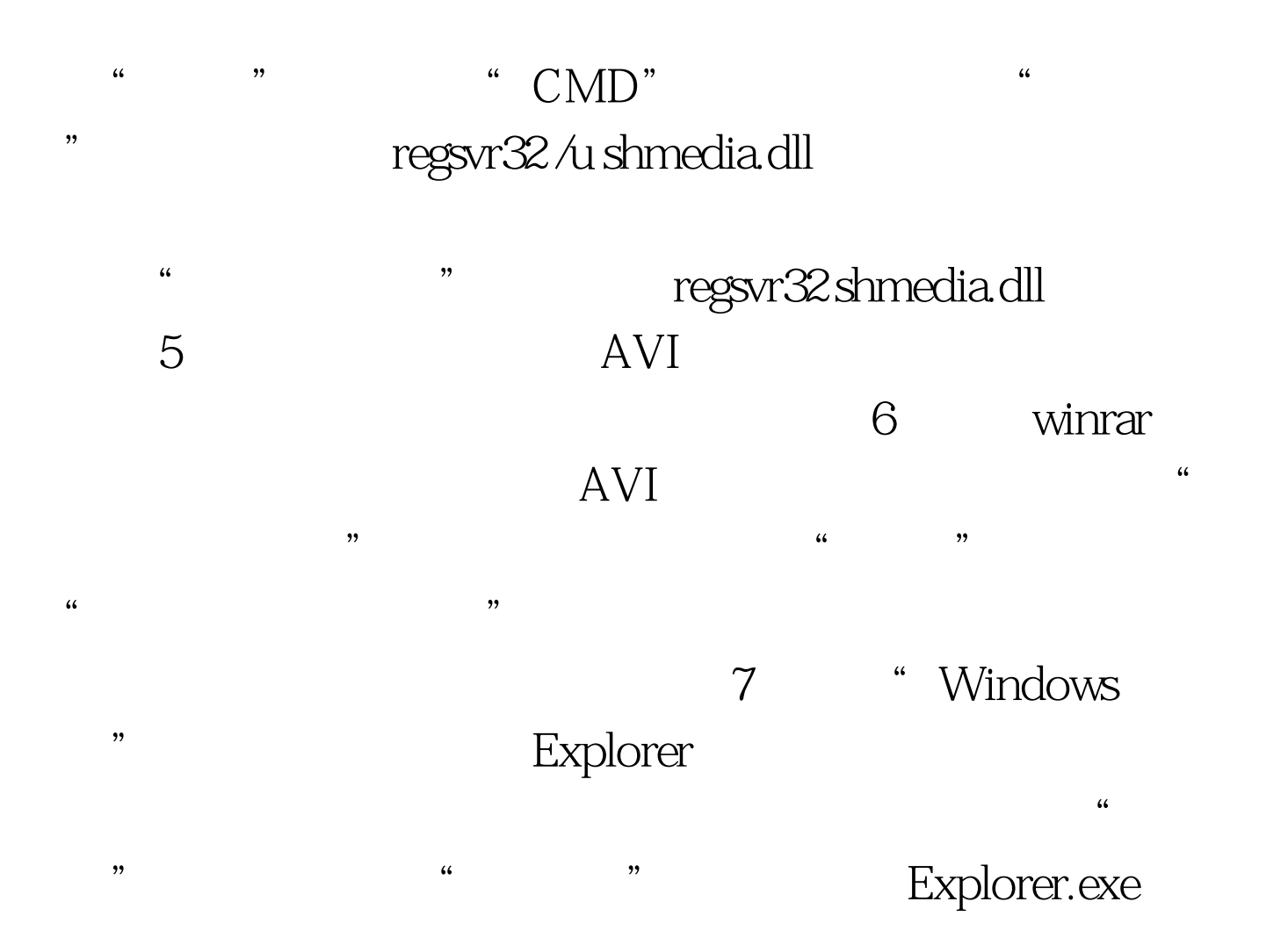

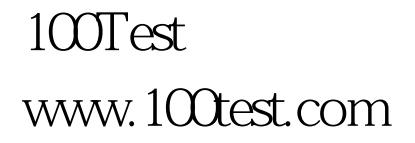